## **Мастер отчетов в Скаут-Эксплорер 3.5**

**Мастер отчетов** позволяет обрабатывать информацию полученную от объектов мониторинга и представлять её (информацию) в табличном виде за определенный период времени по определенным правилам. Отчеты экспортируются в формат электронных таблиц MS Excel, а также в формат HTML и XML. Окно **Мастера отчетов** выглядит так, как показано на рисунке 1 представленном ниже.

#### **Рисунок 1 - Мастер построения отчетов**

Настройки (рис. 2) **Мастера отчетов** позволяют редактировать список необходимых отчетов. Также есть возможность определять формат времени для вывода моточасов.

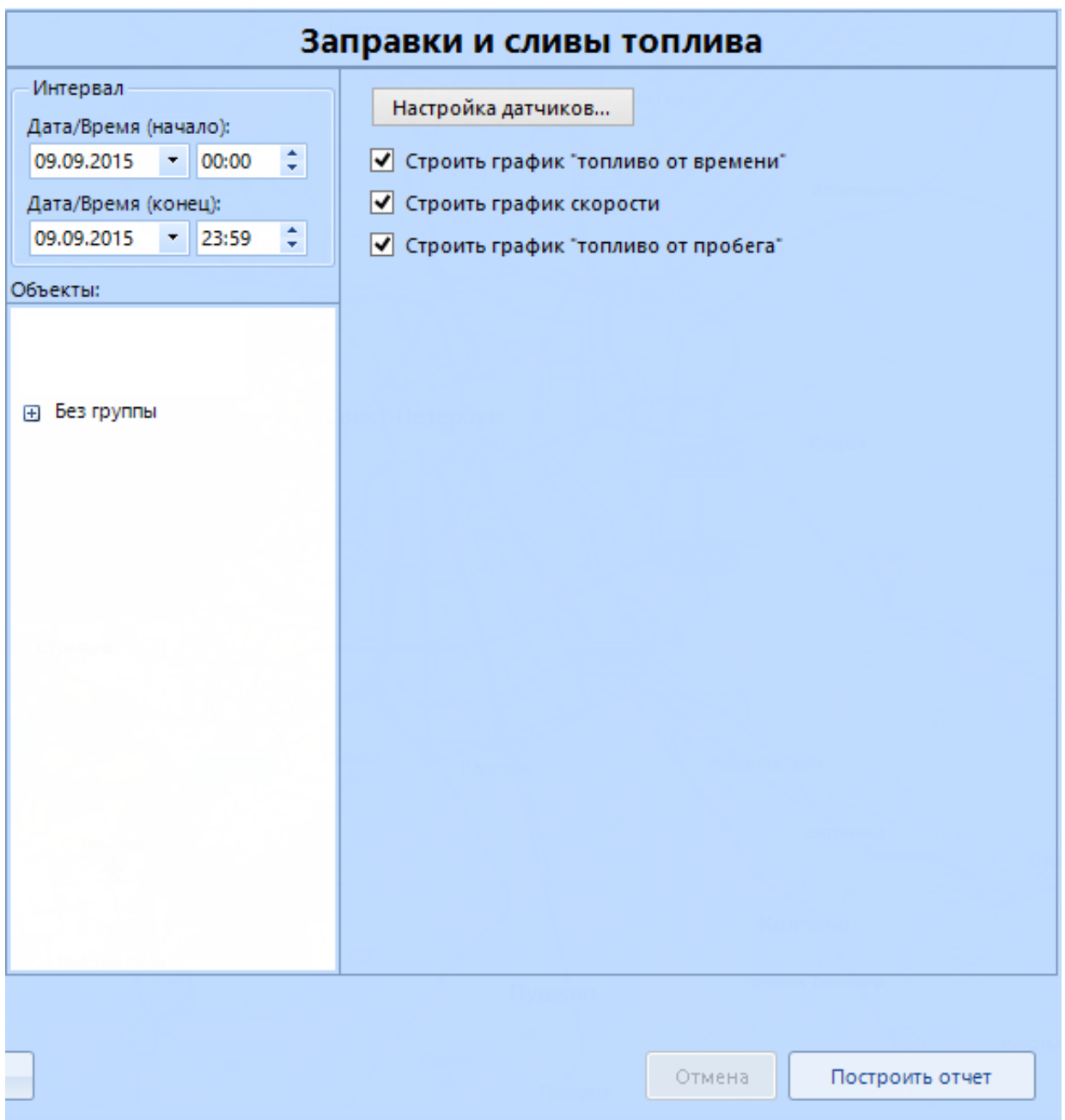

## **Рисунок 2 - Настройки отчетов**

Для примера на рисунке 3 приведен сформированный [Отчет по движению/стоянкам.](/wiki/%D0%9E%D1%82%D1%87%D0%B5%D1%82%20%D0%94%D0%B2%D0%B8%D0%B6%D0%B5%D0%BD%D0%B8%D1%8F%20%D0%B8%20%D1%81%D1%82%D0%BE%D1%8F%D0%BD%D0%BA%D0%B8.%20%D0%A1%D0%9A%D0%90%D0%A3%D0%A2-%D0%AD%D0%BA%D1%81%D0%BF%D0%BB%D0%BE%D1%80%D0%B5%D1%80%203.5/)

# Движения и стоянки

### Период отчета: с 09.09.2015 00:00 по 09.09.2015 23:59

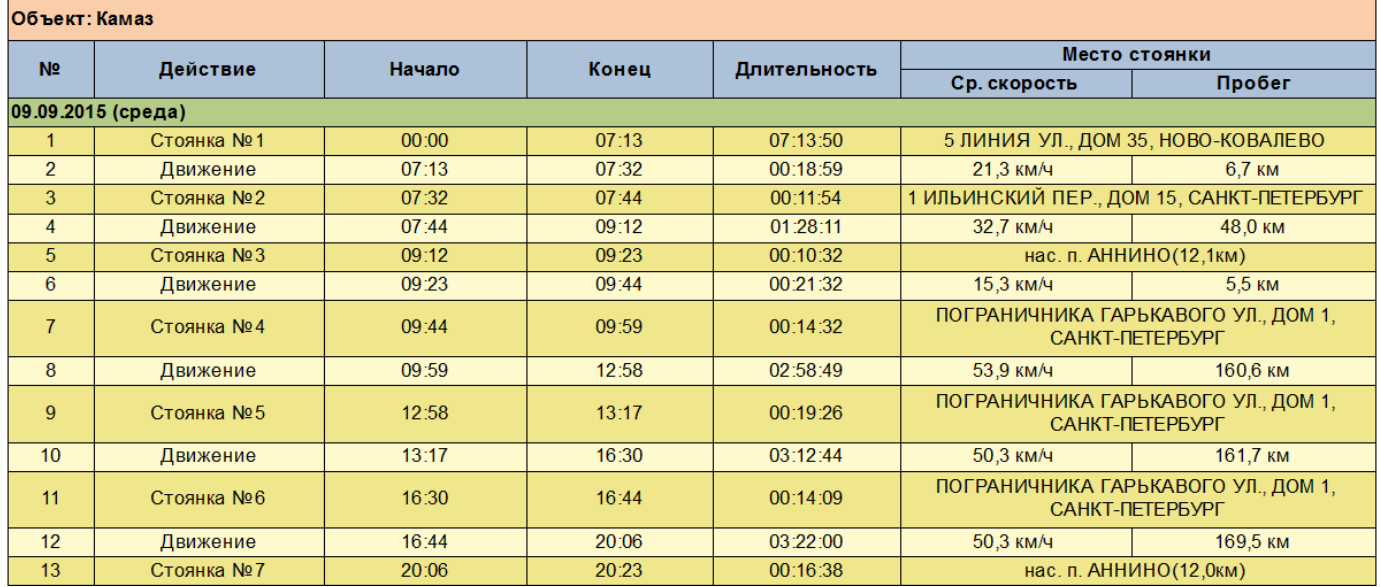

### **Рисунок 3 - Пример отчета Движения и стоянки**

[<<Назад](/wiki/%D0%9C%D0%B0%D1%81%D1%82%D0%B5%D1%80%20%D0%BF%D0%BE%D1%81%D1%82%D1%80%D0%BE%D0%B5%D0%BD%D0%B8%D1%8F%20%D1%82%D1%80%D0%B5%D0%BA%D0%BE%D0%B2%20%D0%B2%20%D0%A1%D0%BA%D0%B0%D1%83%D1%82-%D0%AD%D0%BA%D1%81%D0%BF%D0%BB%D0%BE%D1%80%D0%B5%D1%80%203.5.%20%D0%91%D1%8B%D1%81%D1%82%D1%80%D1%8B%D0%B9%20%D1%81%D1%82%D0%B0%D1%80%D1%82/) [Перейти к содержанию](/wiki/%D0%91%D1%8B%D1%81%D1%82%D1%80%D1%8B%D0%B9%20%D1%81%D1%82%D0%B0%D1%80%D1%82%3A%20%D1%83%D1%81%D1%82%D0%B0%D0%BD%D0%BE%D0%B2%D0%BA%D0%B0%20%D0%B8%20%D0%BD%D0%B0%D1%87%D0%B0%D0%BB%D0%BE%20%D1%80%D0%B0%D0%B1%D0%BE%D1%82%D1%8B%20%D1%81%D0%BE%20%D0%A1%D0%9A%D0%90%D0%A3%D0%A2-%D0%AD%D0%BA%D1%81%D0%BF%D0%BB%D0%BE%D1%80%D0%B5%D1%80%203.5/) [Далее>>](/wiki/%D0%A2%D0%B8%D0%BF%D1%8B%20%D0%BB%D0%B8%D1%86%D0%B5%D0%BD%D0%B7%D0%B8%D0%B9%20%D0%A1%D0%9A%D0%90%D0%A3%D0%A2-%D0%AD%D0%BA%D1%81%D0%BF%D0%BB%D0%BE%D1%80%D0%B5%D1%80%203.5/)